## **¿Cómo revisar/actualizar el Plan de mejora?**

**Antes de iniciar la revisión hay que tener en cuenta los Informes de la DEVA de cursos anteriores que pueden encontrarse en el gestor documental o en la página web del título para centrarnos en las acciones de mejora que dan respuesta a cada recomendación.**

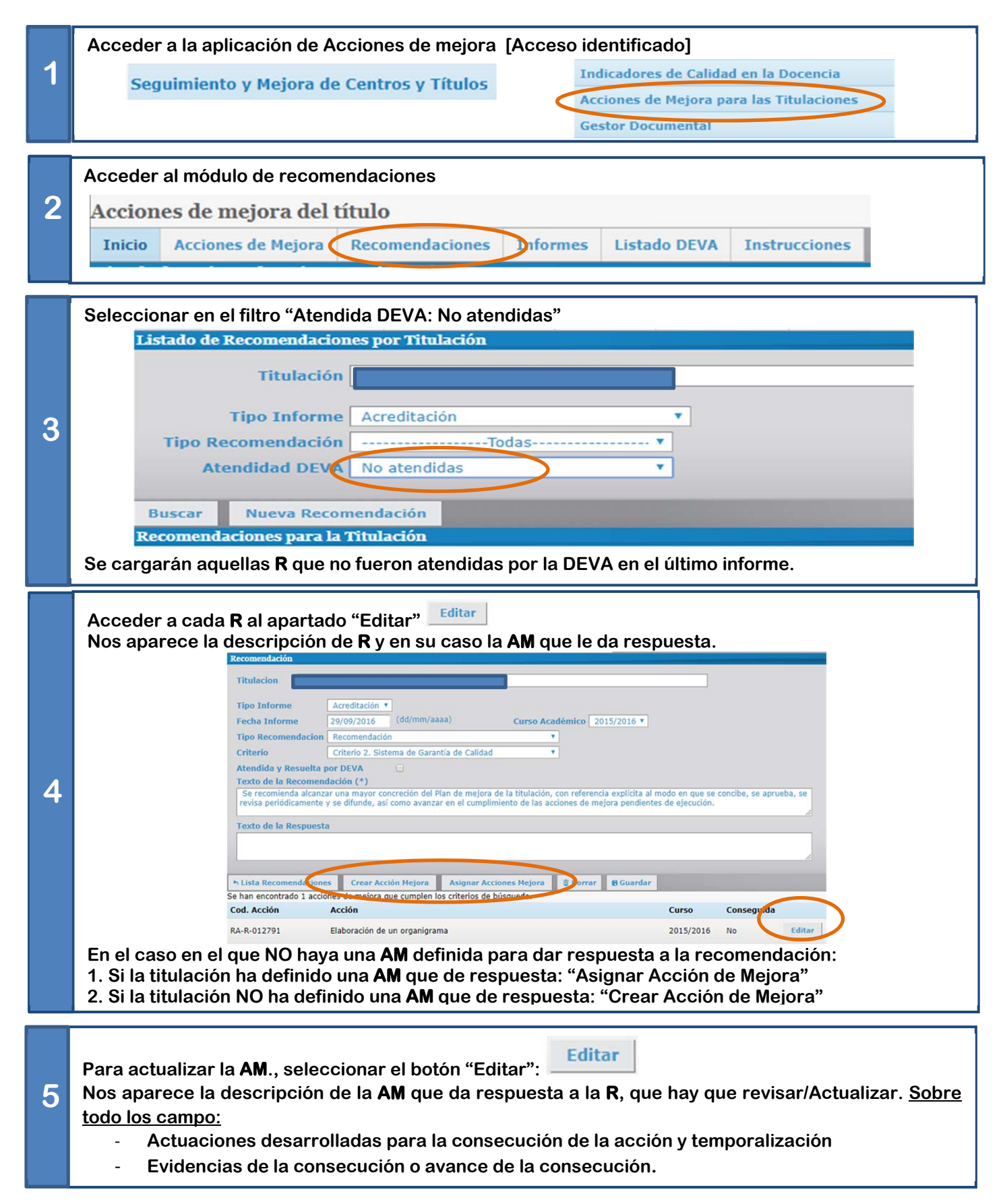

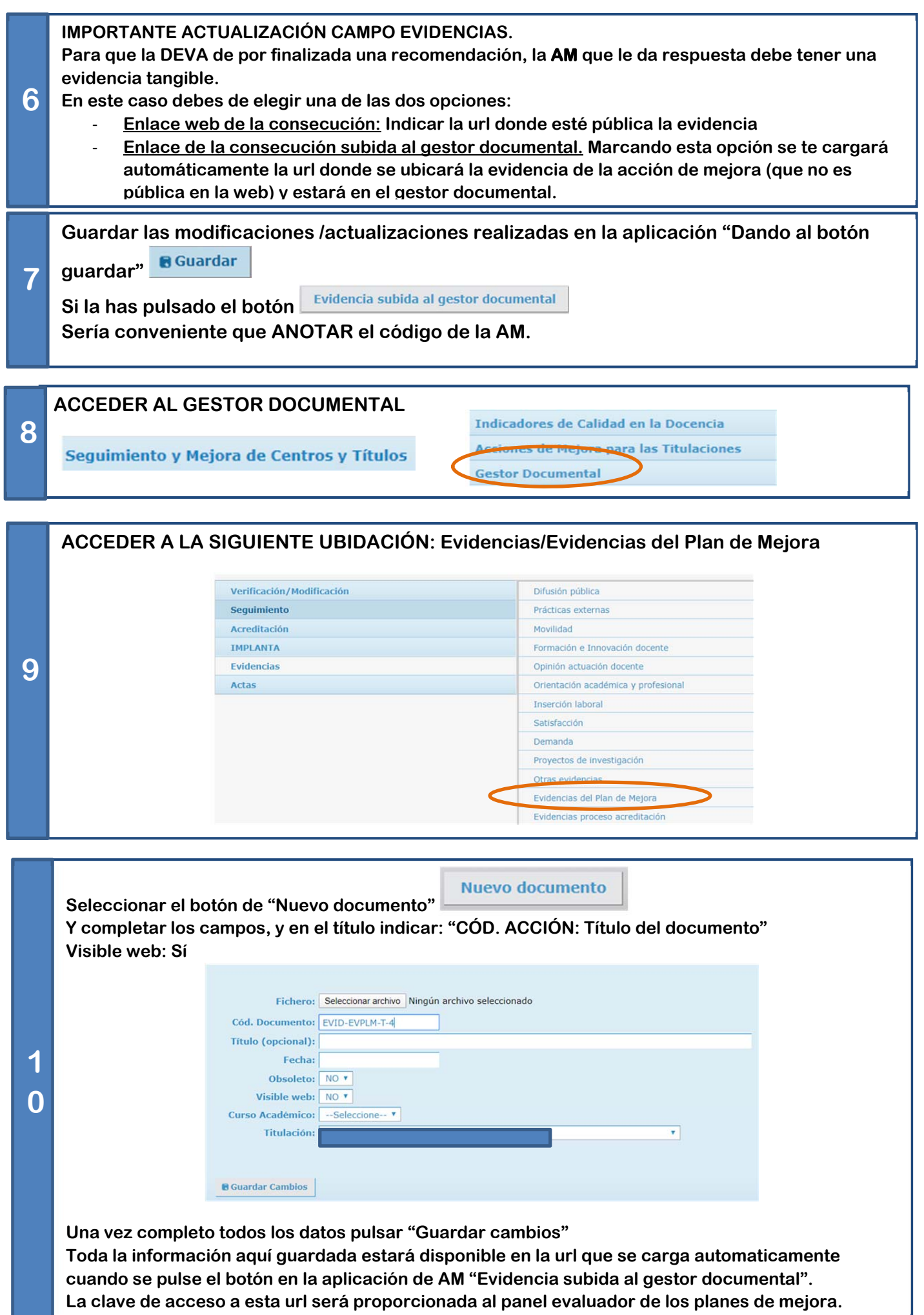